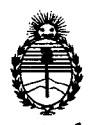

*:Ministerio áe Sa[uá Secretaría áe Pofiticas, ~Bufación e Institutos A.N.M.A.T.* 

## **DISPOSICION N~** 657 9

'3 **NOV <sup>2012</sup>** BUENOS AIRES,

VISTO el Expediente Nº 1-47-14258/10-2 del Registro de esta Administración Nacional de Medicamentos, Alimentos y Tecnología Médica (ANMAT), Y

CONSIDERANDO:

Que por las presentes actuaciones Gran Buenos Aires Rayos X S.A., solicita se autorice la inscripción en el Registro Productores y Productos de Tecnología Médica (RPPTM) de esta Administración Nacional, de un nuevo producto médico.

Que las actividades de elaboración y comercialización de productos médicos se encuentran contempladas por la Ley 16463, el Decreto 9763/64, y MERCOSUR/GMC/RES. Nº 40/00, incorporada al ordenamiento jurídico nacional por Disposición ANMAT Nº 2318/02 (TO 2004), y normas complementarias.

Que consta la evaluación técnica producida por el Departamento de Registro.

Que consta la evaluación técnica producida por la Dirección de Tecnología Médica, en la que informa que el producto estudiado reúne los requisitos técnicos que contempla la norma legal vigente, y que los establecimientos declarados demuestran aptitud para la elaboración y el control de calidad del producto cuya inscripción en el Registro se solicita.

Que los datos identificatorios característicos a ser transcriptos en los proyectos de la Disposición Autorizante y del Certificado correspondiente, han sido convalidados por las áreas técnicas precedentemente citadas.

Que se ha dado cumplimiento a los requisitos legales y formales que contempla la normativa vigente en la materia.

Que corresponde autorizar la inscripción en el RPPTM del producto médico objeto de la solicitud.

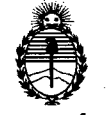

# **DISPOSICiÓN** N" 6 **5 7 9**

*:Ministerio áe Sa(uá Secretaría áe PoCíticas, 1?fguCación e Institutos*  $A. N. M. A. T.$ 

Que se actúa en virtud de las facultades conferidas por los Artículos So, inciso 11) y 100, inciso i) del Decreto 1490/92 y por el Decreto 425/10.

Por ello;

## EL INTERVENTOR DE LA ADMINISTRACIÓN NACIONAL DE MEDICAMENTOS, ALIMENTOS Y TECNOLOGÍA MÉDICA DISPONE:

ARTICULO 1°- Autorízase la inscripción en el Registro Nacional de Productores y Productos de Tecnología Médica (RPPTM) de la Administración Nacional de Medicamentos, Alimentos y Tecnología Médica del producto médico de marca GBA, nombre descriptivo Equipo Mamográfico y nombre técnico Unidades Radiográficas, mamográficas, de acuerdo a lo solicitado, por Gran Buenos Aires Rayos X S.A, con los Datos Identificatorios Característicos que figuran como Anexo I de la presente Disposición y que forma parte integrante de la misma.

ARTICULO 20 - Autorízanse los textos de los proyectos de rótulo/s y de instrucciones de uso que obran a fojas 8 y 9 a 19 respectivamente, figurando como Anexo II de la presente Disposición y que forma parte integrante de la misma.

ARTICULO 30 - Extiéndase, sobre la base de lo dispuesto en los Artículos precedentes, el Certificado de Inscripción en el RPPTM, figurando como Anexo III de la presente Disposición y que forma parte integrante de la misma

ARTICULO 4° - En los rótulos e instrucciones de uso autorizados deberá figurar la leyenda: Autorizado por la ANMAT, PM-125S-23, con exclusión de toda otra leyenda no contemplada en la normativa vigente.

ARTICULO 50- La vigencia del Certificado mencionado en el Artículo 30 será por cinco (5) años, a partir de la fecha impresa en el mismo.

 $\int$ 

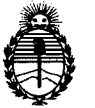

 $Minist$ erio de Salud  $S$ ecretaría de Políticas, *1?fguCación e Institutos A.N.M.A.T.* 

DISPOSICION N. 6579

ARTICULO 60 - Regístrese. Inscríbase en el Registro Nacional de Productores y Productos de Tecnología Médica al nuevo producto. Por Mesa de Entradas notifíquese al interesado, haciéndole entrega de copia autenticada de la presente Disposición, conjuntamente con sus Anexos I, II y III contra entrega del original Certificado de Inscripción y Autorización de Venta de Productos Médicos. Gírese al Departamento de Registro a los fines de confeccionar el legajo correspondiente. Cumplido, archívese.

Expediente Nº 1-47-14258/10-2 DISPOSICIÓN Nº  $6579$ 

Dr. OTTO A. ORSINGHER SUB-INTERVENTOR A.N.M.A.T.

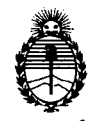

 $Ministero$  *de Salud Secretaría ¡fe Pofíticas, ~Buración e Institutos A.N.M.A.T.* 

#### ANEXO I

DATOS IDENTIFICATORIOS CARACTERÍSTICOS del PRODUCTO MÉDICO inscripto en el RPPTM mediante DISPOSICIÓN ANMAT Nº ....

Nombre descriptivo: Equipo Mamográfico.

Código de identificación y nombre técnico UMDNS: 12-425 - Unidades radiográficas, mamográficas.

Marca: GBA

Clase de Riesgo: Clase III

Indicación/es autorizada/s: Exámenes radiográficos de mamas, screening mamográficos.

Modelo/s: Mamograf HF Detalle de componentes:

- Generador de Rayos X de alta frecuencia, marca: Metaltronica, modelo: Flat.
- Tubo de Rayos X mamográfico completo con cables, marca: IAE, modelo: XM12
- Sistema de imagen digital, marca Metaltronica, modelo Digital-Bym

Condición de expendio: Venta Exclusiva a Profesionales e Instituciones Sanitarias.

Nombre del fabricante: Gran Buenos Aires Rayos X S.A.

Lugar/es de elaboración: Puerto Rico 1597 - Martínez - Provincia de Buenos Aires.

Expediente Nº 1-47-14258/10-2

DISPOSICIÓN Nº 6579

Wuing

Dr. OTTO A. ORSINGHER SUS-INTERVENTOR  $A.N.M.A.T.$ 

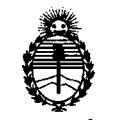

*:Ministerio efeSa{uef Secretaría efePofiticas, ~Buración e Institutos*  $A.N.M.A.T.$ 

#### **ANEXO 11**

**TEXTO PEL/LOS RÓTULOjS e INSTRUCCIONES DE USO AUTORIZADOjS del** ~R.~~r~.1..~~~ ..i~~.criPto en el RPPTM mediante D\ISPOSICIÓN ANMAT NO

Whingh Wingh

e vij

-------~-j

**Dr. OTTO A. ORSINGHER SUB-INTERVENTOR A.N.M:.A.T.**

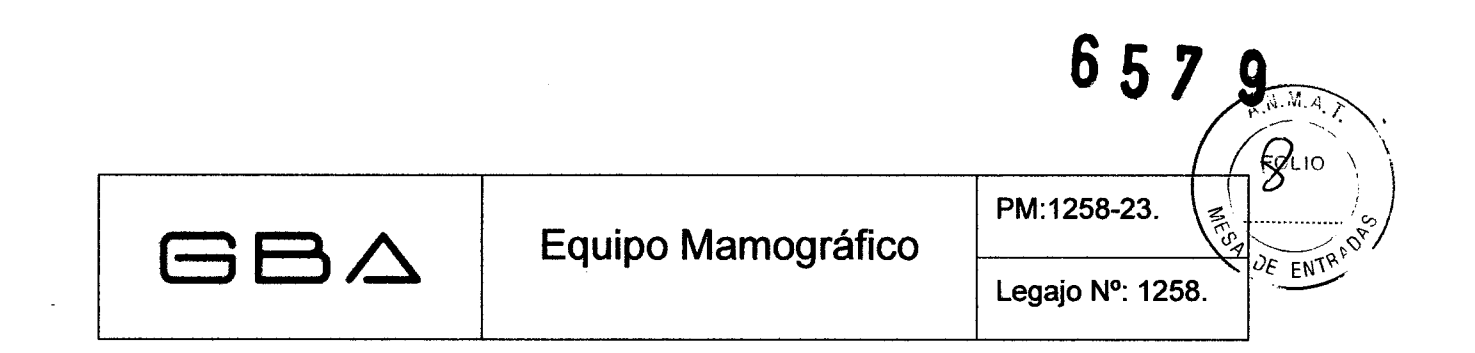

## **Información de los Rótulos**

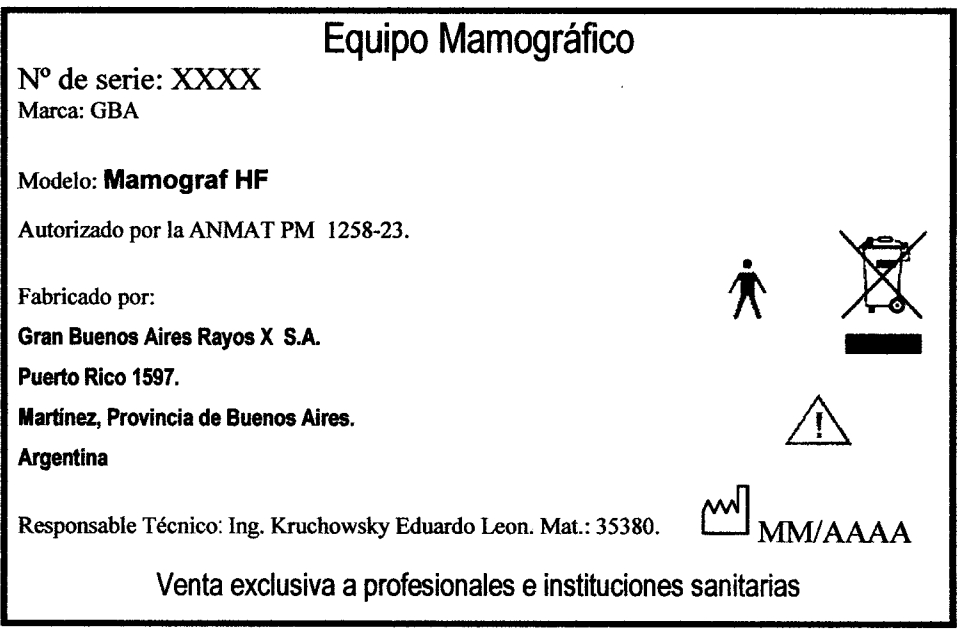

Fig. 2.1.1: **Modelo de** Rótulo .

•

•

EDUARDO LEON KRUCHOWSK INGENHERO MECANICO Y LABORA<br>E.P.I.M. Y E. MATR. N° 8282<br>C.P.I. MATR. N° 35380

GRAN BUENOS AIRE WAYOS X S.A. **MME**<br>INTE

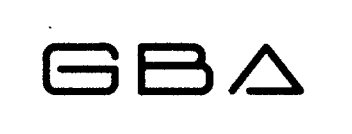

PM:1258-23.

Legajo N°: 1258.

# $6579$   $\sim$ (~1I~'\ *J~* UF ENTR<sup>EC</sup>

## **INSTRUCCIONES DE USO**

#### 3.1 Indicaciones del Rótulo

•

- 2.1 Razón Social y Dirección:: Gran Buenos Aires Rayos X S.A. Puerto Rico 1597. • Martínez, Provincia de Buenos Aires. Argentina.
- 2.2 Identificación del Producto: Producto: Equipo Mamográfico. Marca: GBA. Modelo: MAMOGRAF HF.
- 2.3 No corresponde, la palabra estéril (el Equipo no requiere esterilización).
- 2.4 No Corresponde (según item 3.1, Instrucciones de Uso).
- 2.5 No Corresponde (según item 3.1, Instrucciones de Uso).
- 2.6 La indicación de que el Producto Médico es de un solo uso No Corresponde (es un equipo médico reutilizable).

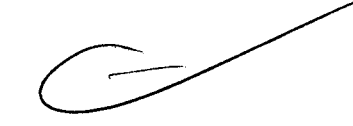

2.7 Condiciones de Almacenamiento, Conservación y/o Manipulación del producto:

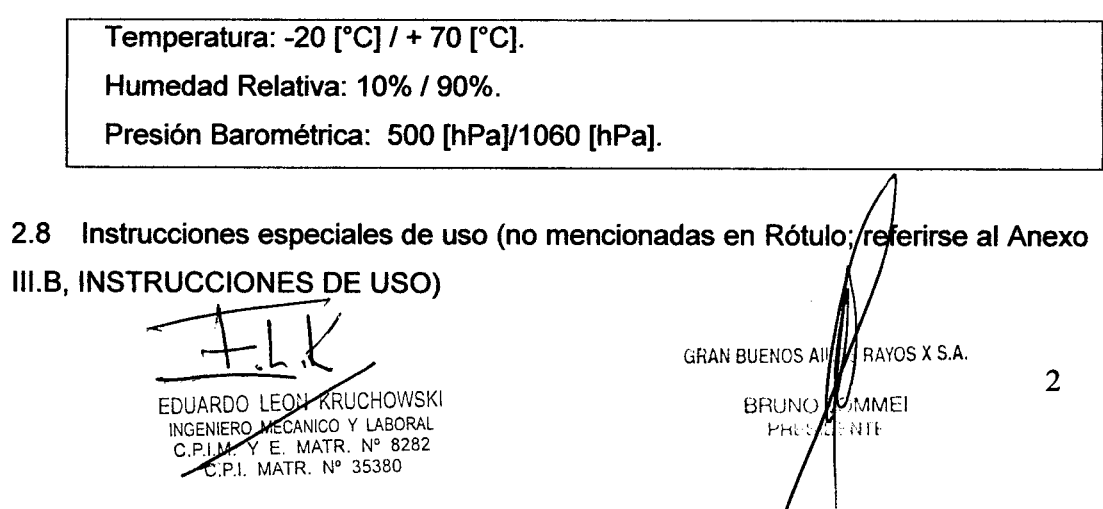

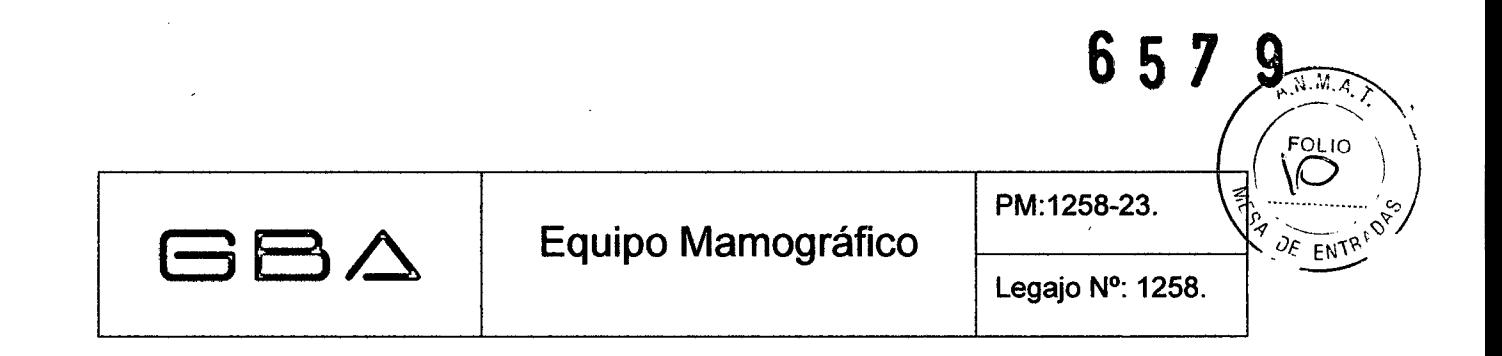

*2.9 Advertencias y/o precaución transporte (empaque del Producto Médico)*

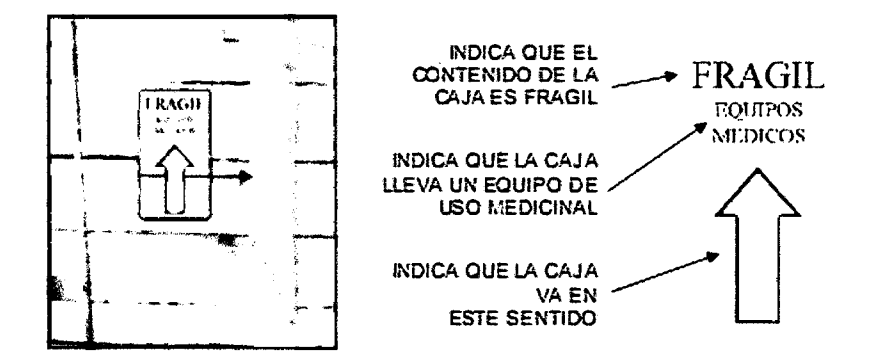

2. 10 *Método de esterilización*

*No Corresponde* (el Equipo no requiere esterilización).

- 2.11 Responsable Técnico de Gran Buenos Aires Rayos X legalmente habilitado: Ing. Kruchowsky Eduardo Leon Mal.: 35380.
- *2.12 Número de Registro del Producto Médico:* PM 1258-23.

#### 3.2 Prestaciones atribuidas por el fabricante y efectos secundarios no deseados

El Producto Médico ha sido disef\ado para exámenes radiográficos de mamas. Es particularmente apropiado para el *screening* mamográfico. Opera en líneas monofásicas proporcionando todos los avances de los generadores a potencial constante, incluyendo una dosificación al paciente más baja, tiempos de exposición más cortos y una mayor consistencia y precisión.

#### Efectos Secundarios no deseados

•

Las radiaciones X pueden ser dañinas para la salud, y algunos de sus efectos son acumulativos, pudiéndose extender a lo largo de meses o años; por ello es recomendable evitar en todo momento la exposición al haz primario.

EDUARDO LEON KRUCHOWSKI ING ENLERO MECANICO Y LABORAL<br>GERIM. Y E. MATR. N° 8282 C.P.1. MATR. N° 35380 ~

BRUND**Y**OMME GRAN BUENOS  $\frac{1}{2}$  RAYOS X S.A.

3

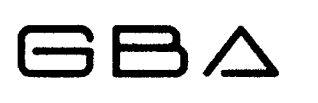

PM:1258-23.

**651**

**DENMAT** 

**FOLIO** 

 $DE$   $EN^T$ 

#### 3.3 Combinación del Producto Médico con otros productos

*No Corresponde* (el Producto Médico no se utiliza en combinación con otros productos médicos para cumplir con su finalidad prevista).

#### 3.4 Instalación del Producto Médico

•

•

Encendido: Antes de pulsar el botón de encendido, asegurarse que el LEO rojo esté encendido, confirmación que el aparato está conectado a la red eléctrica. Si el LEO está apagado, controlar la llave térmica de la pared y el botón de emergencia que se encuentra en el panel frontal del aparato. El encendido del aparato provocará el apagado del LEO.

El equipo se preparará aproximadamente en 10 segundos, después aparecerá la visualización completa indicando que el equipo está listo.

Si al encender el equipo hay un chasis radiográfico en el potter, el procedimiento de set up se bloquea y aparece el mensaje "CONTROLAR El CHASIS" con un sonido intermitente.

En este caso el operador debe Sacar el chasis, colocar otro con película sin exponer, y pulsar el botón de reset.

Apagado: Pulsar el botón de encendido/apagado y se encenderá el led rojo (equipo en stand by). Para desactivarlo totalmente corte la llave térmica que se encuentra en la pared.

Movimiento vertical de la torre mamográfica: El movimiento vertical se efectúa mediante las teclas de ascenso y descenso ubicadas en el panel frontal.

Rotación de la torre mamográfica: Se obtiene desbloqueando preventivamente los frenos con los pulsadores de freno de giro ubicados en la manija. La rotación máxima es  $\pm 180^\circ$ Cuando la unidad está apagada el brazo queda bloqueado.

Compresión: La compresión motorizada se efectúa con pedales exteriores de compresión y descompresión. La fuerza de compresión puede ser regulada con los botones reguladores de presión. El número visualizado en el display siguiendo las acciones de los

INGENTERO MECANICO Y LABORAL<br>C.P.I.M. Y E. MATR. N° 8282<br>C.P.I. MATR. N° 35380

EDUARDO LEON KRUCHOWSKI GRAN BUENOS ALLAM BUENOS ANTIANOS X S.A. 4 **BRUNO MMEI** PHF INT!

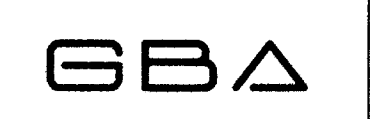

PM:1258-23.

657

botones de compresión, es sólo proporcional a la fuerza, no es el resultado de ninguna medida y no es una expresión de ninguna dimensión física.

Pueden ser seleccionados dos modos operativos para la compresión al final de la exposición:

- DESCOMPRESiÓN AUTOMÁTICA: Una vez finalizado el disparo.
- DESCOMPRESiÓN MANUAL: No descomprime finalizando el disparo (Para biopsia).

La selección del modo de compresión es efectuada con el botón de descompresión.

La descompresión manual es obtenida pulsando ambos pedales. Se aconseja primero presionar el pedal de descompresión unos instantes y posteriormente ambos pedales para descomprimir manualmente, para evitar una descompresión brusca. En caso de falta de alimentación la fuerza de compresión es anulada, permitiendo la liberación inmediata del paciente.

Diez minutos después de la última activación del compresor, la fuerza de compresión vuelve a cero para proteger el embrague. La fuerza de compresión precedentemente seleccionada es automáticamente reestablecida cuando el compresor es reactivado, presionando el pedal de compresión.

Selección kV: Este mando es activado en la técnica "1 punto" y "manual", aumentando y disminuyendo la tensión anódica a pasos de 0,5 [kV).

Selección mAs: Este mando es activado sólo con técnica manual. El valor del mAs puede ser seleccionado en escala logarítmica.

Selección de combinaciones película/ pantalla: Pueden ser seleccionadas 16 combinaciones película *I* pantalla, determinadas previamente en fase de instalación y puesta en marcha. Modificaciones sucesivas a las combinaciones memorizadas necesitan la intervención del servicio de asistencia.

Selección unidades densitométricas: Con este mando es posible variar la densidad de ennegrecimiento de la imagen radiográfica. En fase de calibración del equipo es definida una densidad media (llamada visualización O) que puede ser variada sucesivamente por varios motivos (productos químicos para revelar, sensibilidad de la película y de la pantalla, características del tubo de RX etc.). Es posible hacer correcciones para aumentar o disminuir la densidad, hasta conseguir el valor más idóneo.

•

•

o MECANICO y LABORAL T.M. Y E. MATR. N° 8282<br>C.P.I. MATR. N° 35380

MME|<br>NTE EDUARDO LEON KRUCHOWSKI GRAN BUENOS AIR FANOS X S.A.

5

# GBA

### Equipo Mamográfico

PM:1258-23.

Legajo N°: 1258.

 $6579/65010$ 

Exposición radiográfica: El botón debe ser pulsado hasta que automáticamente termine el tiempo de exposición, si dejáramos de pulsar antes de finalizar la exposición, aparecerá una señal acústica y visualización en pantalla que se dejó de presionar el pulsador en forma anticipada. Esta unidad no permite hacer dos disparos seguidos sin haber cambiado antes el chasis, ni tampoco permite efectuar disparos sin chasis. La CPU reconoce automáticamente el chasis, si éste no estuviera al momento de efectuar el disparo de RX se activará una alarma acústica y se visualizará en pantalla un mensaje de error "Falta de chasis radiográfico".

Antes de empezar la exposición controlar que en el display, abajo a la derecha, esté presente el mensaje "REAOY".

Mando de Reset: El botón de Reset desactiva la señal acústica activada por un eventual error de setup acompañado de un mensaje de error en el display.

Integrador unidades térmicas: Al final de cada exposición, el microprocesador calcula las unidades térmicas acumuladas en el tubo de RX. Se visualizan dos valores en el display: "HU xx% TO xx", que se refieren respectivamente a las unidades totales acumuladas del tubo y al tiempo en segundos que se debe esperar antes de efectuar la exposición sucesiva. La exposición no es permitida si el valor relativo a TO es menor a O. Cuando se consigue el 90% de la capacidad térmica del tubo se emite una alarma acústica y la exposición es inhibida hasta que el valor HU no baja al valor máximo permitido.

#### Mantenimiento

•

El procedimiento de mantenimiento periódico y un check Iist están en el manual técnico y deben ser cumplidos por personal calificado. El procedimiento de mantenimiento es aconsejado realizarlo cada 6 meses.

Los procedimientos adecuados que se pueden hacer para controlar la reducción al mínimo de la dosis y la calidad de imagen son:

- Control sensitométrico: diario.
- $\bullet$  C. A. E. [o] y [r]: diario.
- Calidad de imagen: 6 meses.

ING RO MECANICO Y LABORAL C.. I.M. y E. MATR. N° 8282 C.P.I. MATR. N° 35380

RAYOS X S.A. EDUARDO LEÓN KRUCHOWSKI GRAN BUENCS AL GRAN BUENCS X S.A. 6 PHL **NTF** 

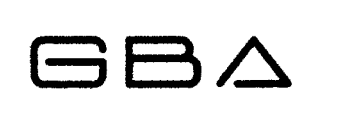

**657**

 $\ddot{\phantom{1}}$  $\mathbf \zeta$ \  $\cdots$ 

#### 3.5 Implantación del Producto Médico

*No Corresponde* (el Producto Medico no es implantable).

#### 3.6 Riesgos de interferencia recíproca

La comunicación de equipos portátiles y móviles RF pueden afectar este equipo eléctrico para medicina.

El equipo o sistema no debería ser usado apoyado o contiguo a otro equipo y si se necesitara el uso de esta forma, el equipo debería ser observado para verificar su operación normal en la configuración a la cual será utilizado.

3.7 Rotura del envase e indicación de los métodos adecuados de reesterilización *No Corresponde* (el producto Médico no requiere reesterilización).

#### 3.8 Limpieza, desinfección, acondicionamiento y método de esterilización

Para realizar la limpieza de los equipos, se debe utilizar un paño húmedo con agua limpia y, si es necesario, una pequeña cantidad de detergente neutro.

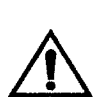

•

•

Para la limpieza de los equipos y la sala de rayos, no utilizar bajo ningún concepto, en forma directa o indirecta, Hipoclorito de sodio (Iavandina), ya que este producto destruye totalmente al equipo.

Tampoco deben utilizarse alcoholes o solventes porque deterioran los revestimientos.

Para la desinfección de los equipos, se debe utilizar un paño mojado con antiséptico. Se recomienda limpiar asiduamente los compresores y la cubierta del potter bucky con lustrador antiestático.

 $\overline{\phantom{a}}$ 

EDUARDO LEON KRUCHOWSKI INGENIERO MECANICO Y LABORAL ... M. Y E. MATR. N° 8282 C.P.1. MATR. N" 35380

AYOS X S.A. GRAN BUENOS AIRE 7 BRUNO MMEI **NTE** PHES

 $\Theta \triangle$ 

PM:1258-23.

**651**

En el caso de que estos elementos se encuentren con marcas, rayas o manchas, deberán pulirlos con pasta de pulir fina, de no poder eliminar el inconveniente deberá efectuarse el cambio del mismo.

Superficies Exteriores: Usar un paño blanco y un jabón neutro para evitar dañar las superficies pintadas. Durante las operaciones de limpieza, evitar que el detergente y/o líquidos puedan penetrar en el aparato o quedar encima de las superficies pintadas. Para asegurar la higiene de éstas partes recomendamos el uso de servilletas higiénicas especificas para este uso.

Compresores: Utilizar exclusivamente jabón neutro, detergentes químicos pueden dañar las partes de policarbonato poniéndolas opacas y rígidas con posibilidad de ruptura.

#### 3.9 **Tratamiento y procedimiento adicional antes de utilizar el Producto Médico**

#### Funciones del comando:

•

•

La siguiente lista describe el panel de mando del Producto Médico, y es utilizado como referencia en los procedimientos descriptos a continuación

- 1. Display cristal líquido.
- 2. Selección de punto focal.
- 3. Selección de [kVp). (pasos de 0.5 [kVp])
- 4. Selección de [mAs].
- 5. Selección de técnica radiográfica. (0.punto,1.punto, Manual)
- 6. Indicador de emisión de rayos x.
- 7. Selección de 3 combinaciones película-pantalla.
- 8. Selección de cámara de exposímetro automático.
- 9. Selección de once valores de densidad de ennegrecimiento de la película.
- 10. Modo de descompresión.
- 11. Regulación de fuerza de compresores.
- 12. Reseteo del comando por interrupción o bloqueo de función o errores enunciados por la alarma acústica.

**GRAN BUENOS AIRES** 

**BRUNO TOULE! PHESILEN** 

13. Movimiento vertical del brazo. (opcional)

~

 $E$ O: KRUCHOWSKIINGEMIERO MECANICO Y LABORAL<br>G.P.I.M. Y E. MATR. N° 8282<br>C.P.I. MATR. N° 35380

8

JOS X S.A.

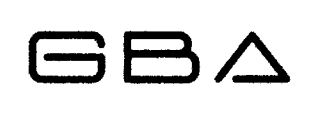

**657**

 $\widehat{\mu_{\cdot}M_{\cdot}}$ 

EOL IO

ENT

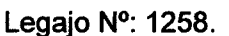

- 14. Selección de filtro Mo/Rh. (opcional)
- 15. Indicación luminosa de posición de cámara exposímetro Automático.
- 16. Encendido.
- 17. Modo de selección digital.

#### Encendido:

El equipo debe estar conectado a la línea y Con la indicación luminosa del pulsador (16) encendido. Para encender el equipo pulsar (16) y se apaga la indicación luminosa.

El equipo al encenderse sé autochequea durante aproximadamente 30 segundos, estará listo para su uso al encenderse en su totalidad la pantalla de cristal líquido. (1)

#### Placas normales:

- 1. Colocar el compresor que se desee utilizar (panorámico o localizador), observar que quede bien a fondo en el encastre.
- 2. Elevar el compresor lo necesario para la ubicación cómoda de la mama.
- 3. Presionando los dos pedales de compresión/ descompresión simultáneamente, se libera el compresor y puede moverse manualmente, este sistema brinda agilidad y rapidez tanto para separar como para arrimar el compresor a la mama.

#### Colocación de chasis

•

Puede colocarse el chasis en el potter bucky por ambos lados (derecha o izquierda), el chasis siempre quedará centrado. Seleccionar foco fino o grueso pulsando (2). Seleccionar el modo de trabajo pulsando (5):

- Técnica manual.
- Técnica semiautomática .
- Técnica automática.

Ubicar la mama sobre el potter bucky. Seleccionar la fuerza de la compresión pulsando (11). Para iniciar la compresión puede arrimarse el compresor manualmente a la mama si se accionan los dos pedales de compresión/ descompresión conjuntamente. Accionando solamente el pedal de compresión se comprimirá la mama con la fuerza seleccionada.

EDUARDO LEON KRUCHOWSKI NECANICO Y LABORAL<br>C.P.M. Y E. MATR. N° 8282<br>C.P.I. MATR. N° 35380

**GRAN BUENCS A** RAYOS X S.A. 9 **BRUND** M MMEI **PHES NTE** 

PM:1258-23.

**657**

 $Q_{\text{max}}$ 

**FOLIO** 

DE ENTP

En el supuesto caso que se desee aumentar la fuerza seleccionada se tendrán que liberar los pedales, seleccionar la nueva fuerza de compresión pulsando (11) Y nuevamente comprimir.

Importante: En el supuesto que esté anulada la descompresión automática, estando comprimida la mama no se podrá. variar la fuerza, será necesario pasar a descompresión automática pulsando (10) Y luego variar la fuerza de compresión pulsando (11).

Para repetir el estudio de control en una misma paciente, se recomienda comprimir con igual fuerza de compresión, por lo tanto se deberá registrar este parámetro.

#### Disparador a distancia

GBA

Dispone de una posición, efectuando automáticamente preparación y disparos de rayos.

Al finalizar el disparo de rayos X se descomprimirá automáticamente la mama. (si está en descompresión automática).

Ante cualquier inconveniente, soltar el disparador y se interrumpirá el disparo. Si se suelta el disparador antes que finalice el disparo, el mismo se interrumpe y se indica en pantalla con el mensaje (Interrumpió el disparo anticipadamente), accionando conjuntamente una alarma acústica. Para desbloquear pulsar (12).

#### Punciones o marcaciones

•

Se deben realizar los pasos detallados anteriormente, con los siguientes cambios: - Colocar el compresor calado con indicación plomada de coordenadas. -Realizar una compresión suave y después anular el sistema de descompresión automática (10).

Para efectuar punciones, recomendamos colocar a la paciente sentada, si es posible en una silla con altura regulable y respaldo, para que se encuentre cómoda y evitar que se caiga ante una posible descompensación.

Luego de realizar la primera toma y una vez determinadas las coordenadas, sin descomprimir introducir la aguja de punción en forma vertical; descomprimir y retirar el compresor calado y colocar el compresor localizador escalonado. Girar la torre del mamógrafo 90° y comprimir nuevamente la mama. Efectuar otra toma y si no se encuentra la aguja en el lugar deseado, realizar las correcciones introdúciéndo y retirando la misma y realizar otra toma de control.

FDUARDO LEON KRUCHOWSKI INGENHERO MECANICO Y LABORAL<br>C.P.I.M. Y E. MATR. N° 8282<br>C.P.I. MATR. N° 35380

GRAN BUENOS AIRE AVOS X S.A. **BRUNO TA** MMEI **PHESID** ΙTΕ

10

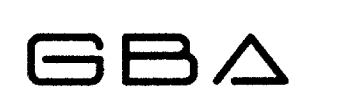

PM:1258-23.

 $\downarrow$ 

**DE ENTR** 

657

Después de cada placa, debe reemplazarse el chasis sin modificar la compresión, ni la posición de la paciente.

#### Placas magnificadas:

•

•

- 1. Dispone de dos posiciones de magnificación, si se coloca el dispositivo en la posición más próxima al potter se magnificará en 1,5 veces (1,5 X), en cambio en la posición más alejada será de 2 veces (2 X).
- 2. Colocar el dispositivo de magnificación en la posición seleccionada y ajustar la perilla hasta que quede firme .
- 3. Colocar el compresor recto.
- 4. Seleccionar en el comando: Foco fino (2), y elegir el modo de trabajo. (manualsemiautomático-totalmente automático) (5).

Importante: para las mamas con prótesis se recomienda trabajar en manual. Colocar la mama y comprimir según el modo de trabajo elegido, ajustar los parámetros que sean necesarios antes de realizar el disparo.

#### Técnica manual (kV manual, mAs manual):

- 1. Pulsar (5) yen pantalla aparecerá lectura de kV y mAs.
- 2. Seleccionar los valores deseados de kV por medio de (3) y de mAs por medio de (4).
- 3. Realizar el disparo presionando el disparador a distancia, no soltar hasta que la exposición esté finalizada. (apagado indicación luminosa (6) y acústica).

Técnica semiautomática (kV manual, mAs automático):

- 1. Pulsar (5) y en pantalla aparecerá lectura de kV y en mAs totalmente en blanco a la espera del disparo. Seleccionar el kV deseado por medio de (3), seleccionar la cámara deseada con (8).
- 2. Realizar el disparo presionando el disparador a distancia. No soltar hasta que el exposímetro corte el disparo.
- 3. Se apagará la indicación luminosa (6) y la indicación acústica; y automáticamente aparecerá en pantalla los mAs emitidos.

EDUARD LEON KRUCHOWSKI INGENIERO MECANICO y LABORAL C.P.I.M. y E. MATR. N° 8282 **C.P.I. MATR. N° 35380** 

GRAN BUENOS A'  $\frac{11}{16}$  RAYOS X S.A. 11 **BRUNO MMEI** PHE NTE

 $-$ 

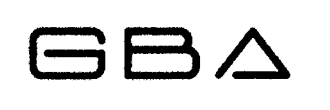

•

•

## Equipo Mamográfico

PM:1258-23.

57

 $\sqrt{M}$ 

DE ENTS

• Durante la emisión de rayos x el operador debe estar detrás del vidrio de protección y en una posición donde sea posible vigilar la paciente y la unidad.

#### 3.13 Medicamentos que el Producto Médico está destinado a administrar

*No Corresponde* (el Producto Médico no ha sido diseñado para administrar medicamentos).

#### 3.14 Precauciones en la eliminación del Producto Médico

Este equipo o sistema contiene componentes y materiales peligrosos para el medioambiente (tales como tarjetas de circuitos impresos, componentes eléctricos, aceite dieléctrico usado, plomo, baterías, etc.), los cuales se consideran y son residuos peligrosos al finalizar la vida útil del equipo o sistema, según establecen las normas internacionales, nacionales y locales.

#### 3.15 Medicamentos incluidos en el Producto Médico

*No Corresponde* (el Producto Médico no ha sido diseñado para administrar medicamentos).

3.16 Grado de precisión atribuido a los Productos Médicos de medición

*No Corresponde* (no es un producto médico de medición).

EDUARDO LEO:1 KRUCHOWSKI INGENIERO MECANICO Y LABORA<br>C.P.I.M. Y E. MATR. Nº 8282<br>C.P.I. MATR. Nº 35380

**GRAN BUENOS AL** RAYOS X S.A. **BRUNO** .<br>Эммет **PRES NTE** 16

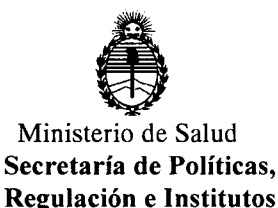

A.N.M.A.T.

#### **ANEXO III**

#### **CERTIFICADO**

Expediente N°: 1-47-14258/10-2

El Interventor de la Administración Nacional de Medicamentos, Alimentos y Tecnología Médica (ANMAT) certifica que, mediante la Disposición Nº **.(;)..1:..., ....0** <sup>y</sup> de acuerdo <sup>a</sup> lo solicitado Gran Buenos Aires Rayos <sup>X</sup> S.A., se autorízó la inscripción en el Registro Nacional de Productores y Productos de Tecnología Médica (RPPTM), de un nuevo producto con los siguientes datos identificatorios característicos:

Nombre descriptivo: Equipo Mamográfico.

Código de identificación y nombre técnico UMDNS: 12-425 - Unidades radiográficas, mamográficas.

Marca: GBA

Clase de Riesgo: Clase III

Indicación/es autorizada/s: Exámenes radiográficos de mamas, screening mamográficos.

Modelo/s: Mamograf HF

Detalle de componentes:

- Generador de Rayos X de alta frecuencia, marca: Metaltronica, modelo: Flat.
- Tubo de Rayos X mamográfico completo con cables, marca: IAE, modelo: XM12
- Sistema de imagen digital, marca Metaltronica, modelo Digital-Bym

Condición de expendio: Venta Exclusiva a Profesionales e Instituciones Sanitarias.

Nombre del fabricante: Gran Buenos Aires Rayos X S.A.

Lugar/es de elaboración: Puerto Rico 1597 - Martínez - Provincia de Buenos Aires.

Se extiende a Gran Buenos Aires Rayos X S.A, el Certificado PM-1258-23, en la C" d d d B A" <sup>13</sup> *NOV* <sup>2012</sup> . d . . "(5) IU a e uenos Ires, a , sien o su vigencia por CinCO años <sup>a</sup> contar de la fecha de su emisión. ¿:/<sup>N</sup>

DISPOSICIÓN Nº 6579

Winner

Dr. OTTO A. ORSINGHER SUB-INTERVENTOR  $A.N.M.A.T.$